# The luakeys package

Josef Friedrich <josef@friedrich.rocks> [github.com/Josef-Friedrich/luakeys](https://github.com/Josef-Friedrich/nodetree)

v0.1 from 2021/01/18

```
local luakeys = require('luakeys')
local kv = luakeys.parse('level1={level2={level3={dim=1cm,bool=true,num=-1e-
\rightarrow 03, str=lua}}}')
luakeys.print(kv)
```
Result:

{  $['level1'] = \{$  $['level2'] = \{$  $['level3'] = \{$  $[\text{dim'}] = 1864679,$ ['bool'] = **true**,  $[\text{'num'}] = -0.001$  $['str'] = 'lua',$ } } } }

# **Contents**

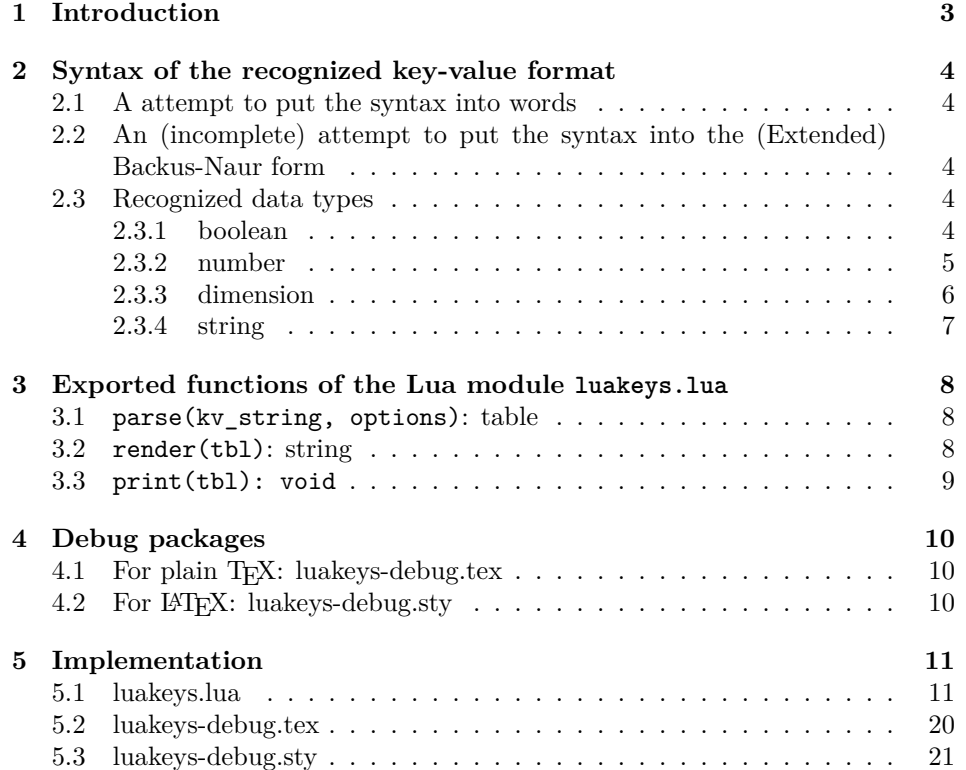

# <span id="page-2-0"></span>**1 Introduction**

luakeys is a Lua module that can parse key-value options like the TEX packages [keyval,](https://www.ctan.org/pkg/keyval) [kvsetkeys,](https://www.ctan.org/pkg/kvsetkeys) [kvoptions,](https://www.ctan.org/pkg/kvoptions) [xkeyval,](https://www.ctan.org/pkg/xkeyval) [pgfkeys](https://www.ctan.org/pkg/pgfkeys) etc. do. luakeys, however, accompilshes this task entirely, by using the Lua language and doesn't rely on TFX. Therefore this package can only be used with the T<sub>EX</sub> engine LuaT<sub>EX</sub>. Since luakeys uses [LPeg,](http://www.inf.puc-rio.br/~roberto/lpeg/) the parsing mechanism should be pretty robust.

The TUGboat article ["Implementing key–value input: An introduction" \(Vol](http://www.tug.org/tugboat/tb30-1/tb94wright-keyval.pdf)[ume 30 \(2009\), No. 1\)](http://www.tug.org/tugboat/tb30-1/tb94wright-keyval.pdf) by Joseph Wright and Christian Feuersänger gives a good overview of the available key-value packages.

This package would not be possible without the article [Parsing complex data](https://tug.org/TUGboat/tb40-2/tb125menke-lpeg.pdf) [formats in LuaTEX with LPEG \(Volume 40 \(2019\), No. 2\).](https://tug.org/TUGboat/tb40-2/tb125menke-lpeg.pdf)

# <span id="page-3-0"></span>**2 Syntax of the recognized key-value format**

#### <span id="page-3-1"></span>**2.1 A attempt to put the syntax into words**

A key-value pair is definied by an equal sign (key=value). Several key-value pairs or values without keys are lined up with commas (key=value,value) and build a key-value list. Curly brackets can be used to create a recursive data structure of nested key-value lists (1eve11={leve12={key=value, value}}).

## <span id="page-3-2"></span>**2.2 An (incomplete) attempt to put the syntax into the (Extended) Backus-Naur form**

```
\langle list \rangle ::= \langle list\text{-}item \rangle \mid \langle list\text{-}item \rangle \langle list \rangle
```
 $\langle$ *list-item* $\rangle ::= (\langle key-value-pair \rangle | \langle value-without-key \rangle) [$ ;' ]

 $\langle$ *list-container* $\rangle ::=$  '{'  $\langle$ *list* $\rangle$ '}'

 $\langle value \rangle ::= \langle boolean \rangle$  $\langle$ *dimension* $\rangle$  $\langle$ *number* $\rangle$  $\langle string\text{-}quoted\rangle$  $\langle string\text{-}unquoted\rangle$ 

... to be continued

# <span id="page-3-3"></span>**2.3 Recognized data types**

#### <span id="page-3-4"></span>**2.3.1 boolean**

The strings true, TRUE and True are converted into Lua's boolean type **true**, the strings false, FALSE and False into **false**.

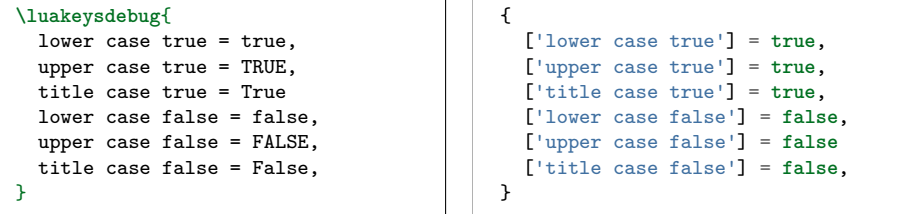

<span id="page-4-0"></span>**2.3.2 number**

| \luakeysdebug{<br>$num1 = 4$ , | $[\text{num1'}] = 4$ ,                       |
|--------------------------------|----------------------------------------------|
| $num2 = -4$ .                  | $\lceil \cdot \text{num2'} \rceil = -4$ .    |
| $num3 = 0.4$ ,                 | $[\text{num3'}] = 0.4$ ,                     |
| $num4 = 4.57e-3$ ,             | $[\text{num4'}] = 0.00457$ ,                 |
| $num5 = 0.3e12$ ,              | $[\text{ 'num5'}] = 300000000000000$         |
| $num6 = 5e + 20$               | $\lceil \cdot \text{num6'} \rceil = 5e + 20$ |
|                                |                                              |
|                                |                                              |

### <span id="page-5-0"></span>**2.3.3 dimension**

luakeys detects TEX dimensions and automatically converts the dimensions into scaled points using the function tex.sp(dim). Use the option convert\_dimensions of the function parse(kv\_string, options) to disalbe the automatic conversion.

```
local result = parse('dim=1cm', {
 convert_dimensions = false,
})
```
If you want to convert a scale point into a unit string you can used the module [lualibs-util-dim.lua.](https://raw.githubusercontent.com/latex3/lualibs/master/lualibs-util-dim.lua)

```
\begin{luacode}
require('lualibs')
tex.print(number.todimen(tex.sp('1cm'), 'cm', '%0.0F%s'))
\end{luacode}
```
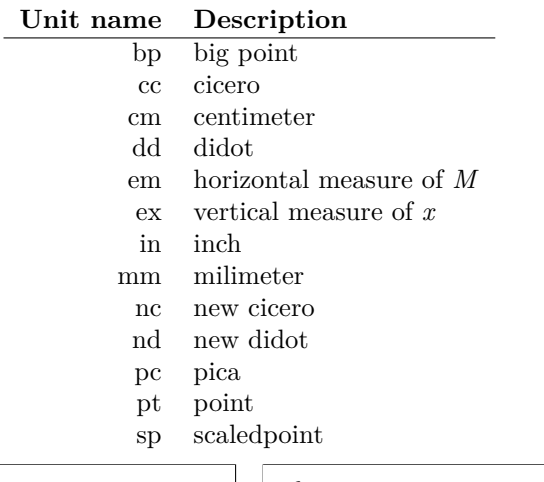

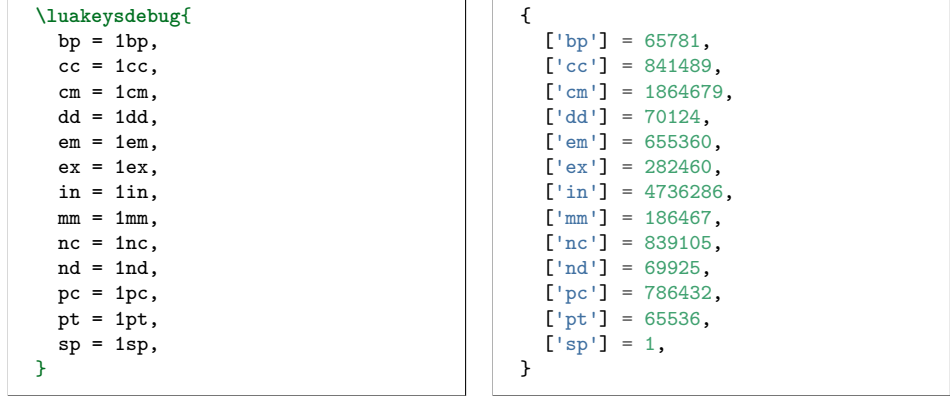

### <span id="page-6-0"></span>**2.3.4 string**

There are two ways to specify strings: With or without quotes. If the text have to contain commas or equal signs, then double quotation marks must be used.

```
\luakeysdebug{
  without quotes = no commas and
  \rightarrow equal signs are allowed,
  with double quotes = ", and = are
  \leftrightarrow allowed",
}
```

```
{
  ['without quotes'] = 'no commas
  \rightarrow and equal signs are allowed',
  ['with double quotes'] = ', and =
  \leftrightarrow are allowed',
}
```
# <span id="page-7-0"></span>**3 Exported functions of the Lua module luakeys.lua**

To learn more about the individual functions (local functions), pleasecommand read the [source code documentation,](https://josef-friedrich.github.io/luakeys/) which was created with [LDoc.](http://stevedonovan.github.io/ldoc/) The Lua module exports this functions:

```
local luakeys = require('luakeys')
local parse = luakeys.parse
local render = luakeys.render
--local print = luakeys.print -- That would overwrite the built-in Lua function
```
### <span id="page-7-1"></span>**3.1 parse(kv\_string, options): table**

The function parse(input\_string, options) is the main method of this module. It parses a key-value string into a Lua table.

```
\newcommand{\mykeyvalcmd}[1][]{
 \directlua{
   result = luakeys.parse('#1')
   luakeys.print(result)
  }
 #2}
\mykeyvalcmd[one=1]{test}
```
In plain T<sub>E</sub>X:

```
\def\mykeyvalcommand#1{
 \directlua{
   result = luakeys.parse('#1')
   luakeys.print(result)
 }
}
\mykeyvalcmd{one=1}
```
The function can be called with a options table. This two options are supported.

```
local result = parse('one,two,three', {
 convert_dimensions = false,
  unpack_single_array_value = false
})
```
## <span id="page-7-2"></span>**3.2 render(tbl): string**

The function render(tbl) reverses the function parse(kv\_string). It takes a Lua table and converts this table into a key-value string. The resulting string usually has a different order as the input table.

```
result = luakeys.parse('one=1,two=2,tree=3,')
print(luakeys.render(result))
--- one=1,two=2,tree=3,
--- or:
```

```
--- two=2,one=1,tree=3,
--- or:
--- ...
```
In Lua only tables with 1-based consecutive integer keys (a.k.a. array tables) can be parsed in order.

```
result = luakeys.parse('one,two,three')
print(luakeys.render(result))
--- one,two,three, (always)
```
### <span id="page-8-0"></span>**3.3 print(tbl): void**

The function print(tbl) pretty prints a Lua table to standard output (stdout). It is a utility function that can be used to debug and inspect the resulting Lua table of the function parse. You have to compile your TEX document in a console to see the terminal output.

```
result = luakeys.parse('level1={level2={key=value}}')
luakeys.print(result)
```
The output should look like this:

```
{
  ['level1'] = {['level2'] = {
      ['key'] = 'value',},
}
```
# <span id="page-9-0"></span>**4 Debug packages**

Two small debug packages are included in luakeys. One debug package can be used in LAT<sub>E</sub>X (luakeys-debug.sty) and one can be used in plain T<sub>E</sub>X (luakeysdebug.tex). Both packages provide only one command: \luakeysdebug{kvstring}

```
\luakeysdebug{one,two,three}
```
Then the following output should appear in the document:

```
{
  ['1'] = 'one',['2'] = 'two',['3'] = 'three',}
```
#### <span id="page-9-1"></span>**4.1 For plain TEX: luakeys-debug.tex**

An example of how to use the command in plain T<sub>E</sub>X:

```
\input luakeys-debug.tex
\luakeysdebug{one,two,three}
\bye
```
### <span id="page-9-2"></span>**4.2 For LATEX: luakeys-debug.sty**

An example of how to use the command in IATFX:

```
\documentclass{article}
\usepackage{luakeys-debug}
\begin{document}
\luakeysdebug[
 unpack single array values=false,
 convert dimensions=false
]{one,two,three}
\end{document}
```
# <span id="page-10-0"></span>**5 Implementation**

## <span id="page-10-1"></span>**5.1 luakeys.lua**

```
1 -- luakeys-debug.tex
 2 -- Copyright 2021 Josef Friedrich
3 --
 4 -- This work may be distributed and/or modified under the
 5 -- conditions of the LaTeX Project Public License, either version 1.3c
 6 -- of this license or (at your option) any later version.
 7 -- The latest version of this license is in
 8 -- http://www.latex-project.org/lppl.txt
 9 -- and version 1.3c or later is part of all distributions of LaTeX
10 -- version 2008/05/04 or later.
11 --
12 -- This work has the LPPL maintenance status `maintained'.
13 --
14 -- The Current Maintainer of this work is Josef Friedrich.
15 --
16 -- This work consists of the files luakeys.lua, luakeys-debug.sty
17 -- and luakeys-debug.tex.
18
19 --- A key-value parser written with Lpeg.
20 --
21 -- Explanations of some LPeg notation forms:
22 --
23   -- *   patt \cap 0^{\sim} =   'ext{expression *}24 -- * \int_{0}^{1} p_{i} dt \int_{0}^{1} = \int_{0}^{1} exp r_{i}^{2}25 -- * \int_{0}^{1} \int_{0}^{1} \int_{0}^{1} = \int_{0}^{1} \int_{0}^{1} \int_{0}^{2}26 -- * `patt1 * patt2` = `expression1 expression2`: Sequence
27 -- * `patt1 + patt2` = `expression1 / expression2`: Ordered choice
28 --
29 -- * [TUGboat article: Parsing complex data formats in LuaTEX with
     ,→ LPEG](https://tug.org/TUGboat/tb40-2/tb125menke-lpeg.pdf)
30 --
31 -- @module luakeys
32
33 local lpeg = require('lpeg')
34
35 if not tex then
36 \textrm{tex} = \{{}37
38 -- Dummy function for the tests.
39 tex['sp'] = function (input)
40 return 1234567
41 end
42 end
43
44 --- Generate the PEG parser using Lpeg.
45 --
46 -- @treturn userdata The parser
47 local function generate_parser(options)
48 -- Optional whitespace
49 local white_space = lpeg.S(' \tr{\t\ln\}^050
51 --- Match literal string surrounded by whitespace
52 local ws = function(match)
```

```
53 return white_space * lpeg.P(match) * white_space
54 end
55
56 local boolean_true =
57 lpeg.P('true') +
58 lpeg.P('TRUE') +
59 lpeg.P('True')
60
61 local boolean_false =
62 \log.P('false') +63 lpeg.P('FALSE') +
64 lpeg.P('False')
65
66 local number = lpeg.P({'number',
67 number =
68 lpeg.V('int') *
69 lpeg.V('frac')^-1 *
70 1peg.V('exp')<sup>--1</sup>,
71
72 int = lpeg.V('sign')<sup>\sim-1 * (</sup>
73 lpeg.R('19') * lpeg.V('digits') + lpeg.V('digit')
74 ),
75
76 sign = lpeg.S('+-'),77 digit = lpeg.R('09'),
78 digits = lpeg.V('digit') * lpeg.V('digits') + lpeg.V('digit'),
79 frac = \text{lpeg.P}('.') * \text{lpeg.V}('digits'),80 exp = 1peg.S('eE') * 1peg.V('sign')^-1 * 1peg.V('digits'),81 })
82
83 --- Define data type dimension.
84 --
85 -- @return Lpeg patterns
86 local function build_dimension_pattern()
87 local sign = lpeg.S('-+')
88 local integer = lpeg.R('09')^1
89 local tex_number = (integer<sup>1</sup> * (lpeg.P('.') * integer<sup>1</sup>)<sup>\circ</sup>) + (lpeg.P('.') *
        \leftrightarrow integer^1)
90 local unit
91 -- https://raw.githubusercontent.com/latex3/lualibs/master/lualibs-util-dim.lua
92 for _, dimension_extension in ipairs({'bp', 'cc', 'cm', 'dd', 'em', 'ex', 'in',
        ,→ 'mm', 'nc', 'nd', 'pc', 'pt', 'sp'}) do
93 if unit then
94 unit = unit + lpeg.P(dimension_extension)
95 else
96 unit = lpeg.P(dimension_extension)
97 end
98 end
99
100 local dimension = (sign^0 * tex_number * unit)
101
102 if options.convert_dimensions then
103 return dimension / tex.sp
104 else
105 return lpeg.C(dimension)
106 end
107 end
```

```
108
109 --- Add values to a table in a two modes:
110 --
111 -- # Key value pair
112 --
113 -- If arg1 and arg2 are not nil, then arg1 is the key and arg2 is the
114 -- value of a new table entry.
115 --
116 -- # Index value
117 --
118 -- If arg2 is nil, then arg1 is the value and is added as an indexed
119 -- (by an integer) value.
120 --
121 -- @tparam table table
122 -- @tparam mixed arg1
123 -- @tparam mixed arg2
124 --
125 -- @treturn table
126 local add_to_table = function(table, arg1, arg2)
        if arg2 == nil then128 local index = #table + 1
129 return rawset(table, index, arg1)
130 else
131 return rawset(table, arg1, arg2)
132 end
133 end
134
135 return lpeg.P({
136 'list',
137
138 list = lpeg.Cf(139 \qquad \qquad lpeg.Ct('') * lpeg.V('list_item')^0,
140 add_to_table
141 ),
142
143 list container =
144 ws('{') * \text{lpeg.V('list')} * \text{ws('}}'),
145
146 list_item =
147 lpeg.Cg(
148 1peg.V('key_value_pair') +
149 lpeg.V('value')
150 ) * \texttt{ws}(\text{', '')^--1},151
152 key_value_pair =
153 (lpeg.V('key') * ws('=')) * (lpeg.V('list_container') + lpeg.V('value')),
154
155 -- ./ for tikz style keys
156 key word = lpeg.R('az', 'AZ', '09', './'),157
158 key = white_space * lpeg.C(<br>159 lpeg.V('key word')^1 *
          lpeg.V('key_word')^1 *
160 (\text{log.P}('')^1 * \text{log.V}('key_words')^1)^0161 ) * white_space,
162
163 value =
164 lpeg.V('boolean') +
```

```
165 lpeg.V('dimension') +
166 lpeg.V('number') +
167 lpeg.V('string_quoted') +
168 lpeg.V('string_unquoted'),
169
170 boolean =
171 boolean_true * lpeg.Cc(true) +
172 boolean_false * lpeg.Cc(false),
173
174 dimension = build dimension pattern(),
175
176 string_quoted =
177 white_space * lpeg.P('"') *
178 lpeg.C((lpeg.P('\\"') + 1 - lpeg.P('"'))^0) *
179 lpeg.P('"') * white_space,
180
181 string_unquoted =
182 white_space *
183 lpeg.C((1 - lpeg.S('{},='))^1) *
184 white_space,
185
186 number =
187 white_space * (number / tonumber) * white_space,
188
189 })
190 end
191
192 local function trim(input_string)
193 return input_string:gsub('\gamma's*(.-)\s*$', '\'1')
194 end
195
196 ---- Get the size of an array like table \check{f} 'one', 'two', 'three' \check{f} = 3.
197 --
198 -- @tparam table value A table or any input.
199 --
200 -- @treturn number The size of the array like table. 0 if the input is
201 -- no table or the table is empty.
202 local function get_array_size(value)
203 local count = 0
204 if type(value) == 'table' then
205 for _ in ipairs(value) do count = count + 1 end
206 end
207 return count
208 end
209
210 --- Get the size of a table \check{\ } one = 'one', 'two', 'three' \check{f} = 3.
211 --
212 -- @tparam table value A table or any input.
213 --
214 -- @treturn number The size of the array like table. 0 if the input is
215 -- no table or the table is empty.
216 local function get_table_size(value)
217 local count = 0
218 if type(value) == 'table' then
219 for _ in pairs(value) do count = count + 1 end
220 end
221 return count
```

```
222 end
223224 --- Unpack a single valued array table like `{ 'one' }` into `one` or
225 -- `{ 1 }` into `into`.
226 --
227 -- @treturn If the value is a array like table with one non table typed
228 -- value in it, the unpacked value, else the unchanged input.
229 local function unpack_single_valued_array_table(value)
230 if
231 type(value) == 'table' and
232 get_array_size(value) == 1 and
233 get_table_size(value) == 1 and
234 type(value[1]) \sim= 'table'
235 then
236 return value[1]
237 end
238 return value
239 end
240
241 --- This normalization tasks are performed on the raw input table
242 -- coming directly from the PEG parser:
243 --
244 -- 1. Trim all strings: ` text \n` into `text`
245 -- 2. Unpack all single valued array like tables: `{ 'text' }`
246 -- into `text`
247 --
248 -- @tparam table raw The raw input table coming directly from the PEG
249 -- parser
250 --
251 -- @treturn table A normalized table ready for the outside world.
252 local function normalize(raw, options)
253 local function normalize_recursive(raw, result, options)
254 for key, value in pairs(raw) do
255 if options.unpack_single_array_values then
256 value = unpack_single_valued_array_table(value)
257 end
258 if type(value) == 'table' then
259 result[key] = normalize_recursive(value, {}, options)
260 elseif type(value) == 'string' then
261 result[key] = trim(value)
262 else
263 result[key] = value
264 end
265 end
266 return result
267 end
268 return normalize_recursive(raw, {}, options)
269 end
270
271 --- The function `stringify(tbl, for_tex)` converts a Lua table into a
272 -- printable string. Stringify a table means to convert the table into
273 -- a string. This function is used to realize the `print` function.
274 -- `stringify(tbl, true)` (`for_tex = true`) generates a string which
275 -- can be embeded into TeX documents. The macro `\luakeysdebug{}` uses
276 -- this option. `stringify(tbl, false)` or `stringify(tbl)` generate a
277 -- string suitable for the terminal.
278 --
```

```
279 -- @tparam table input A table to stringify.
280 --
281 -- @tparam boolean for_tex Stringify the table into a text string that
282 -- can be embeded inside a TeX document via tex.print(). Curly braces
283 -- and whites spaces are escaped.
284 --
285 -- https://stackoverflow.com/a/54593224/10193818
286 local function stringify(input, for_tex)
287 local line_break, start_bracket, end_bracket, indent
288
289 if for_tex then
290 line_break = '\\par'
291 start_bracket = '\\{'
292 end_bracket = '\\}'
293 indent = ' \setminus \setminus \setminus294 else
295 line_break = ' \n\ln'296 start_bracket = \lceil \cdot \rceil297 end_bracket = \}'
298 indent = '299 end
300
301 local function stringify_inner(input, depth)
302 local output = {}
303 depth = depth or 0;
304
305 local function add(depth, text)
306 table.insert(output, string.rep(indent, depth) .. text)
307 end
308
309 for key, value in pairs(input) do
310 if (key and type(key) == 'number' or type(key) == 'string') then
311 key = string.format('[\'%s\']', key);
312
313 if (type(value) == 'table') then
314 if (next(value)) then
315 add(depth, key .. ' = ' .. start_bracket);
316 add(0, stringify_inner(value, depth + 1, for_tex));
317 add(depth, end_bracket .. ',');
318 else
319 add(depth, key ... ' = ' ... start\_bracket ... end\_bracket ... ', ');320 end
321 else
322 if (type(value) == 'string') then
323 value = string.format('\'%s\'', value);
324 else
325 value = tostring(value);
326 end
327
328 add(depth, key .. ' = ' .. value .. ', ');
329 end
330 end
331 end
332
333 return table.concat(output, line_break)
334 end
335
```

```
336 return start_bracket .. line_break .. stringify_inner(input, 1) .. line_break ..
      \leftrightarrow end_bracket
337 end
338
339 --- For the LaTeX version of the macro
340 -- `\luakeysdebug[options]{kv-string}`.
341 --
342 -- @tparam table options_raw Options in a raw format. The table may be
343 -- empty or some keys are not set.
344 --
345 -- @treturn table
346 local function normalize_parse_options (options_raw)
347 if options_raw == nil then
348 options_raw = {}
349 end
350 local options = {}
351
352 if options_raw['unpack single array values'] ~= nil then
353 options['unpack_single_array_values'] = options_raw['unpack single array
        \rightarrow values']
354 end
355
356 if options_raw['convert dimensions'] ~= nil then
357 options['convert_dimensions'] = options_raw['convert dimensions']
358 end
359
360 if options.convert_dimensions == nil then
361 options.convert_dimensions = true
362 end
363
364 if options.unpack_single_array_values == nil then
365 options.unpack_single_array_values = true
366 end
367
368 return options
369 end
370
371 return {
372 stringify = stringify,
373
374 --- Parse a LaTeX/TeX style key-value string into a Lua table. With
375 -- this function you should be able to parse key-value strings like
376 -- this example:
377 --
378 -- show,
379 -- hide,
380 -- key with spaces = String without quotes,
381 -- string="String with double quotes: \{f\}=",<br>
382 -- dimension = 1cm
382 -- dimension = 1cm,
383 -- number = -1.2,
384 -- list = \{one, two, three\},\385 -- key value list = {one=one,two=two,three=three},
386 -- nested key = {
387 -- nested key 2= {
388 -- key = value,
389 -- \},<br>390 -- \},
390 -- },
```

```
391 --
392 -- The string above results in this Lua table:
393 --
394 -- {<br>395 --
395 -- 'show',
396 -- 'hide',
397 -- ['key with spaces'] = 'String without quotes',
398 -- string = 'String with double quotes: \overline{f} =',
399 -- dimension = 1864679,
400 -- number = -1.2,
401 -- list = {'one', 'two', 'three'},<br>
402 -- key value list = {
402 -- key value list = {<br>403 -- one = 'one'.
403 -- one = 'one',
404 -- three = 'three',
405 -- two = 'two'
406 -- \},<br>407 -- \frac{1}{r},
407 -- ['nested key'] = {
408 - \int' \text{ nested key } 2' = \{<br>
400 - \text{test } 2' = \text{total key}409 -- key = 'value'
410 --<br>411 --
411 -- \frac{1}{412} -- \frac{1}{412}412 -- }
413 --
414 -- @tparam string kv_string A string in the TeX/LaTeX style key-value
415 -- format as described above.
416 --
417 -- @tparam table options A table containing
418 -- settings: `convert_dimensions` `unpack_single_array_values`
419 --
420 -- @treturn table A hopefully properly parsed table you can do
421 -- something useful with.
422 parse = function (kv_string, options)
423 if kv_string == nil then
424 return {}
425 end
426 options = normalize_parse_options()
427
428 local parser = generate_parser(options)
429 return normalize(parser:match(kv_string), options)
430 end,
431
432 --- The function `render(tbl)` reverses the function
433 -- `parse(kv_string)`. It takes a Lua table and converts this table
434 -- into a key-value string. The resulting string usually has a
435 -- different order as the input table. In Lua only tables with
436 -- 1-based consecutive integer keys (a.k.a. array tables) can be
437 -- parsed in order.
438 --
439 -- @tparam table tbl A table to be converted into a key-value string.
440 --
441 -- @treturn string A key-value string that can be passed to a TeX
442 -- macro.
443 render = function (tbl)
444 local function render_inner(tbl)
445 local output = {}
446 local function add(text)
447 table.insert(output, text)
```

```
448 end
449 for key, value in pairs(tbl) do
450 if (key and type(key) == 'string') then
451 if (type(value) == 'table') then
452 if (next(value)) then
453 add(key .. '={');
454 add(render_inner(value));
455 add('},');
456 else
457 add(key .. '={},');
458 end
459 else
460 add(key .. '=' .. tostring(value) .. ',');
461 end
462 else
463 add(tostring(value) .. ',')
464 end
465 end
466 return table.concat(output)
       467 end
468 return render_inner(tbl)
469 end,
470
471 --- The function `print(tbl)` pretty prints a Lua table to standard
472 -- output (stdout). It is a utility function that can be used to
473 -- debug and inspect the resulting Lua table of the function
474 -- `parse`. You have to compile your TeX document in a console to
475 -- see the terminal output.
476 --
477 -- @tparam table tbl A table to be printed to standard output for
478 -- debugging purposes.
479 print = function(tbl)
480 print(stringify(tbl, false))
481 end,
482
483 }
```
#### <span id="page-19-0"></span>**5.2 luakeys-debug.tex**

```
1 %% luakeys-debug.tex
2 %% Copyright 2021 Josef Friedrich
3 %
 4 % This work may be distributed and/or modified under the
5 % conditions of the LaTeX Project Public License, either version 1.3c
 6 % of this license or (at your option) any later version.
 7 % The latest version of this license is in
 8 % http://www.latex-project.org/lppl.txt
 9 % and version 1.3c or later is part of all distributions of LaTeX
10 % version 2008/05/04 or later.
11 %
12 % This work has the LPPL maintenance status `maintained'.
13 %
14 % The Current Maintainer of this work is Josef Friedrich.
\begin{matrix} 15 & \frac{9}{6} \\ 16 & \frac{9}{6} \end{matrix}16 % This work consists of the files luakeys.lua, luakeys-debug.sty
17 % and luakeys-debug.tex.
18
19 \directlua{
20 luakeys = require('luakeys')<br>
21 }
\bf{21}22
23 \def\luakeysdebug#1{
24 {
25 \tt
26 \parindent=0pt
27 \directlua{
28 local result = luakeys.parse('#1')
29 tex.print(luakeys.stringify(result, true))
30 luakeys.print(result)
31 }
32 }
33 }
```
#### <span id="page-20-0"></span>**5.3 luakeys-debug.sty**

```
1 %% luakeys-debug.sty
2 %% Copyright 2021 Josef Friedrich
3 %
 4 % This work may be distributed and/or modified under the
 5 % conditions of the LaTeX Project Public License, either version 1.3c
 6 % of this license or (at your option) any later version.
 7 % The latest version of this license is in
 8 % http://www.latex-project.org/lppl.txt
 9 % and version 1.3c or later is part of all distributions of LaTeX
10 % version 2008/05/04 or later.
1112 % This work has the LPPL maintenance status `maintained'.
13 %
14 % The Current Maintainer of this work is Josef Friedrich.
\begin{matrix} 15 & \frac{9}{6} \\ 16 & \frac{9}{6} \end{matrix}16 % This work consists of the files luakeys.lua, luakeys-debug.sty
17 % and luakeys-debug.tex.
18
19 \NeedsTeXFormat{LaTeX2e}
20 \ProvidesPackage{luakeys-debug}[2021/01/18 Debug package for luakeys.]
21
22 %\input luakeys-debug.tex
23
24 \directlua{
25 luakeys = require('luakeys')<br>
26{\bf 26}27
28 \newcommand{\luakeysdebug}[2][]{
29 {
30 \tt
31 \parindent=0pt
32 \directlua{
33 local options_raw = luakeys.parse('#1')
34 local result = luakeys.parse('#2', options_raw)
35 tex.print(luakeys.stringify(result, true))
36 luakeys.print(result) 37 }
37 }
38 }
39 }
```
# **Change History**

v0.1

General: Inital release  $\ldots \ldots \ldots$  21